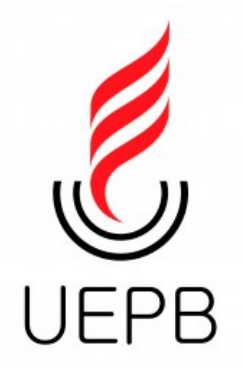

## UNIVERSIDADE ESTADUAL DA PARAÍBA CENTRO DE CIÊNCIAS E TECNOLOGIA DEPARTAMENTO DE ESTATÍSTICA

MATEUS SANTOS PEIXOTO

## **MODELAGEM ESPACIAL DOS CASOS NOTIFICADOS POR TUBERCULOSE NO ESTADO DA PARAÍBA**

CAMPINA GRANDE - PB

2021

## **MODELAGEM ESPACIAL DOS CASOS NOTIFICADOS POR TUBERCULOSE NO ESTADO DA PARAÍBA**

Trabalho de Conclusão de Curso apresentado ao curso de Bacharelado em Estatística do Departamento de Estatística do Centro de Ciências e Tecnologia da Universidade Estadual da Paraíba em cumprimento às exigências legais para obtenção do título de bacharel em Estatística.

Orientador: Prof. Dr. Ricardo Alves Olinda

CAMPINA GRANDE - PB 2021

É expressamente proibido a comercialização deste documento, tanto na forma impressa como eletrônica. Sua reprodução total ou parcial é permitida exclusivamente para fins acadêmicos e científicos, desde que na reprodução figure a identificação do autor, título, instituição e ano do trabalho.

> P379m Peixoto, Mateus Santos. Modelagem espacial dos casos notificados por tuberculose no estado da Paraíba [manuscrito] / Mateus Santos Peixoto. - 2021. 32 p. : il. colorido. Digitado. Trabalho de Conclusão de Curso (Graduação em Estatística) - Universidade Estadual da Paraíba, Centro de Ciências e Tecnologia , 2021. "Orientação : Prof. Dr. Ricardo Alves de Olinda , Departamento de Estatística - CCT." 1. Tuberculose. 2. Regressão espacial. 3. Análise espacial. I. Título 21. ed. CDD 519.5

Elaborada por Lucas H. A. da Silva - CRB - 15/898 BC/UEPB

### MATEUS SANTOS PEIXOTO

## **MODELAGEM ESPACIAL DOS CASOS NOTIFICADOS POR TUBERCULOSE NO ESTADO DA PARAÍBA**

Trabalho de Conclusão de Curso apresentado ao curso de Bacharelado em Estatística do Departamento de Estatística do Centro de Ciências e Tecnologia da Universidade Estadual da Paraíba em cumprimento às exigências legais para obtenção do título de bacharel em Estatística.

Trabalho aprovado em 14 de OUTUBRO de 2021.

#### **BANCA EXAMINADORA**

Ralinda

Ricardo Alves de Olinda Universidade Estadual da Paraíba (UEPB)

Gustavo dl. Esters

Gustavo Henrique Esteves Universidade Estadual da Paraíba (UEPB)

Silvio Fernando Alves Xavier Junior Universidade Estadual da Paraíba (UEPB)

## Agradecimentos

Primeiramente agradecer a Deus, pela minha vida, e por me permitir ultrapassar todos os obstáculos encontrados durante todos os meus anos de estudos.

Aos meus pais Ana Rita e Cristiano Messias por nunca terem medido esforços para me proporcionar um ensino de qualidade durante todo o meu período escolar e irmãos que mesmo longe sempre estiveram torcendo por mim e me incentivando nos momentos difíceis e compreenderam a minha ausência enquanto eu me dedicava.

Aos meus tios Ana Patricia e Tiago Almeida que me acolheram na casa deles e me ajudaram durante a minha jornada pessoal e profissional, pelos puxões de orelha e todo cuidado que tiveram comigo.

A minha avó Carmem (in memoriam) que sempre me incentivava e fazia de tudo por mim.

Sou grato à minha família pelo apoio que sempre me deram durante toda a minha vida e pela compreensão de minha ausência nas reuniões familiares.

Aos amigos Gabriel, Mateus, Gyovanna, Alexandrino, Wylliam, Gilmar, Viviane, Rafaella, Samuel, Ivson, Débora, Elizandra, Josefa, Mayara e também aos que não permaneceram no curso, pela amizade incondicional e por todos os estudos e conhecimentos compartilhados.

As pessoas com quem convivi ao longo desses anos de curso, que me incentivaram e que certamente tiveram impacto na minha formação acadêmica.

Por último, mas não menos importante a todos os meus professores do curso de Estatística da Universidade Estadual da Paraíba pela excelência da qualidade técnica de cada um que me permitiu apresentar um melhor desempenho no meu processo de formação profissional, pelas correções e ensinamentos ao longo do curso, deixo um agradecimento especial ao meu orientador Ricardo Alves de Olinda pela ajuda e pela paciência com a qual guiou o meu aprendizado me orientando no meu trabalho que foi um divisor de águas na minha formação.

*"A tarefa de viver é dura, mas fascinante." (Ariano Suassuna)*

*"A estatística é a gramática da ciência." (Karl Pearson)*

*"O otimista é um tolo. O pessimista, um chato. Bom mesmo é ser um realista esperançoso." (Ariano Suassuna)*

## Resumo

O principal objetivo que motivou o estudo da modelagem espacial dos casos notificados por Tuberculose no Estado da Paraíba baseia-se na hipótese de que pode haver áreas favoráveis à propagação dessa doença devido a fatores socieconômicos. A dependência espacial pode ser um forte indicador de que as ações de controle não estejam produzindo o resultado desejado de minimizar as chances de transmissão em regiões nas quais são detectados focos do problema. Além disso, a tuberculose figura como uma das mais antigas doenças que afligem a humanidade e persiste como preocupação sanitária internacional. A tuberculose representa um grave problema de saúde pública, principalmente nos países subdesenvolvidos necessitando, portanto, de uma intensa atenção. A contribuição deste trabalho é propor a utilização de modelos que sejam capazes de incorporar a estrutura espacial da propagação dos casos notificados por Tuberculose no Estado da Paraíba. Diante do exposto, o estudo da variabilidade espacial da propagação da Tuberculose, em pequena e grande escala, por meio de modelos para dados de área, torna-se de suma importância para os órgãos competentes, na gestão adequada de riscos minimizando as chances de transmissão da doença e para a sociedade em geral. Para realizar a verificação de possíveis associações espaciais, utilizou-se uma medida global, onde os resultados puderam ser observados por meio de mapas, havendo municípios que foram significativos, tendo valores similares e influenciando seus vizinhos, de modo que se possa avaliar o quanto esses fenômenos surtem impactos na Saúde Coletiva no Estado da Paraíba.

**Palavras-chave**: Tuberculose; análise; regressão espacial.

## Abstract

The main objective that motivated the study of the spatial modeling of the cases notified by Tuberculosis in the State of Paraíba, is based on the hypothesis that there may be areas favorable to the spread of this disease because socio-economic factors. The spatial dependence can be a strong indicator that the control actions are not producing the desired result of minimizing the chances of transmission in regions where the problem is detected. In addition, tuberculosis appears as one of the oldest diseases that afflict humanity and persists as an international health concern. It represents a serious public health problem, especially in underdeveloped countries, therefore requiring intense attention. The contribution of this work is to propose the use of models that are capable of incorporating the spatial structure of the spread of cases notified by Tuberculosis in the State of Paraíba. In view of the above, the study of the spatial variability of the spread of Tuberculosis, on a small and large scale, using models for area data, becomes extremely important for the competent bodies, in the proper management of risks, minimizing the chances of transmission disease and to society in general. To perform the verification of possible spatial associations, a global measure was used, where the results could be observed through maps, with municipalities that were significant, having similar values and influencing their neighbors, so that one can evaluate how much these phenomena have impacts on Public Health in the State of Paraíba.

**Key-words**: Tuberculosis; analyze; spatial regression

# Lista de ilustrações

<span id="page-8-0"></span>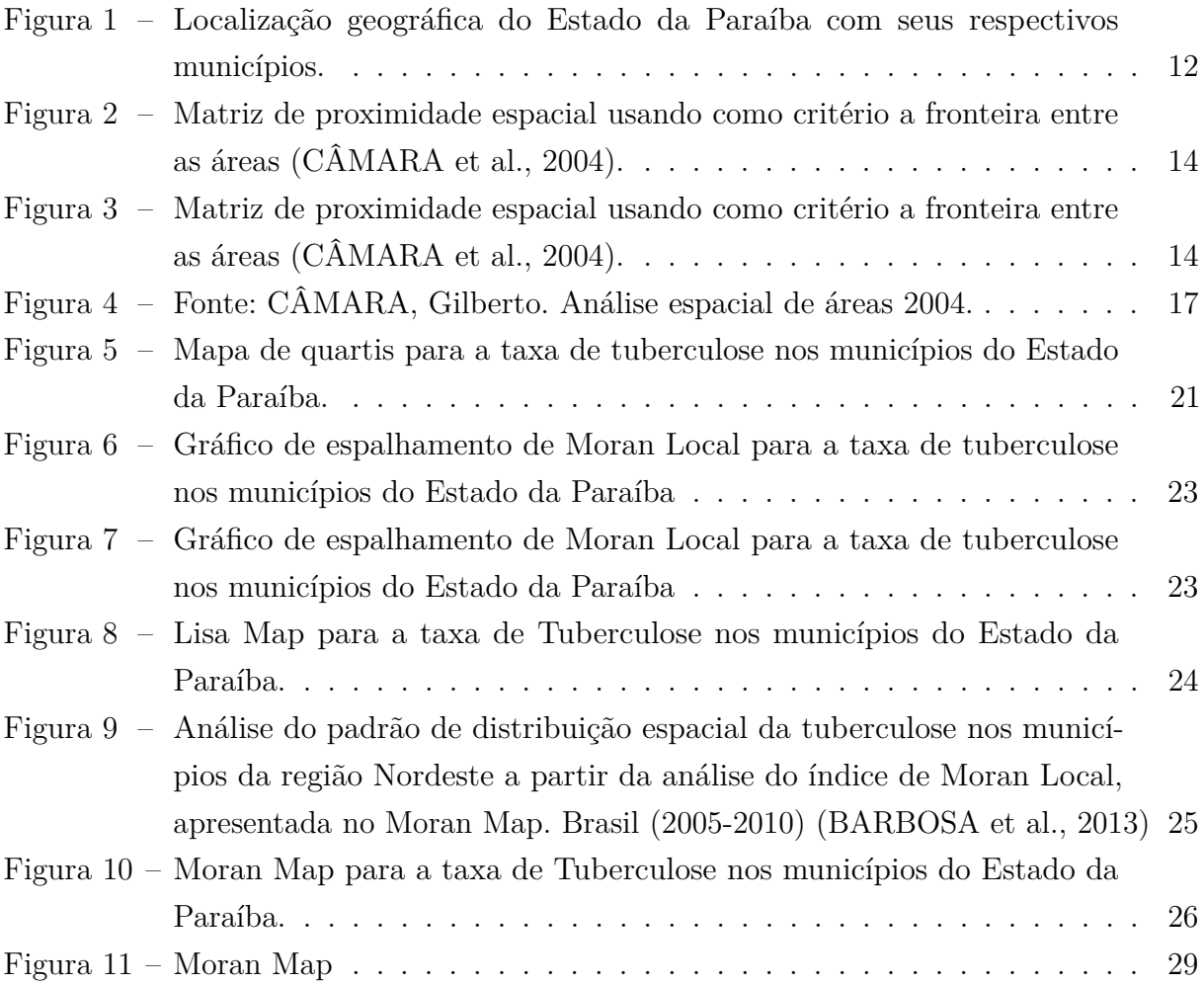

# Lista de tabelas

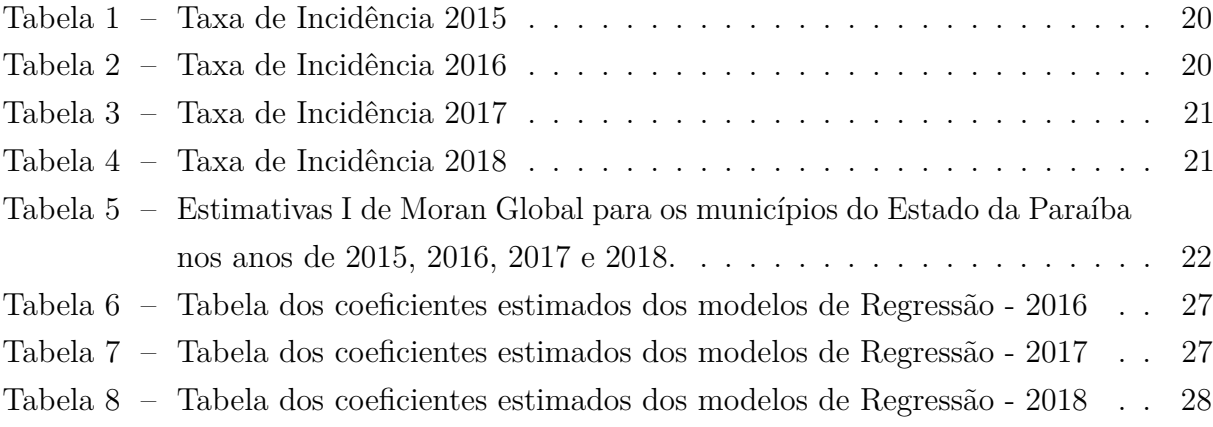

# Sumário

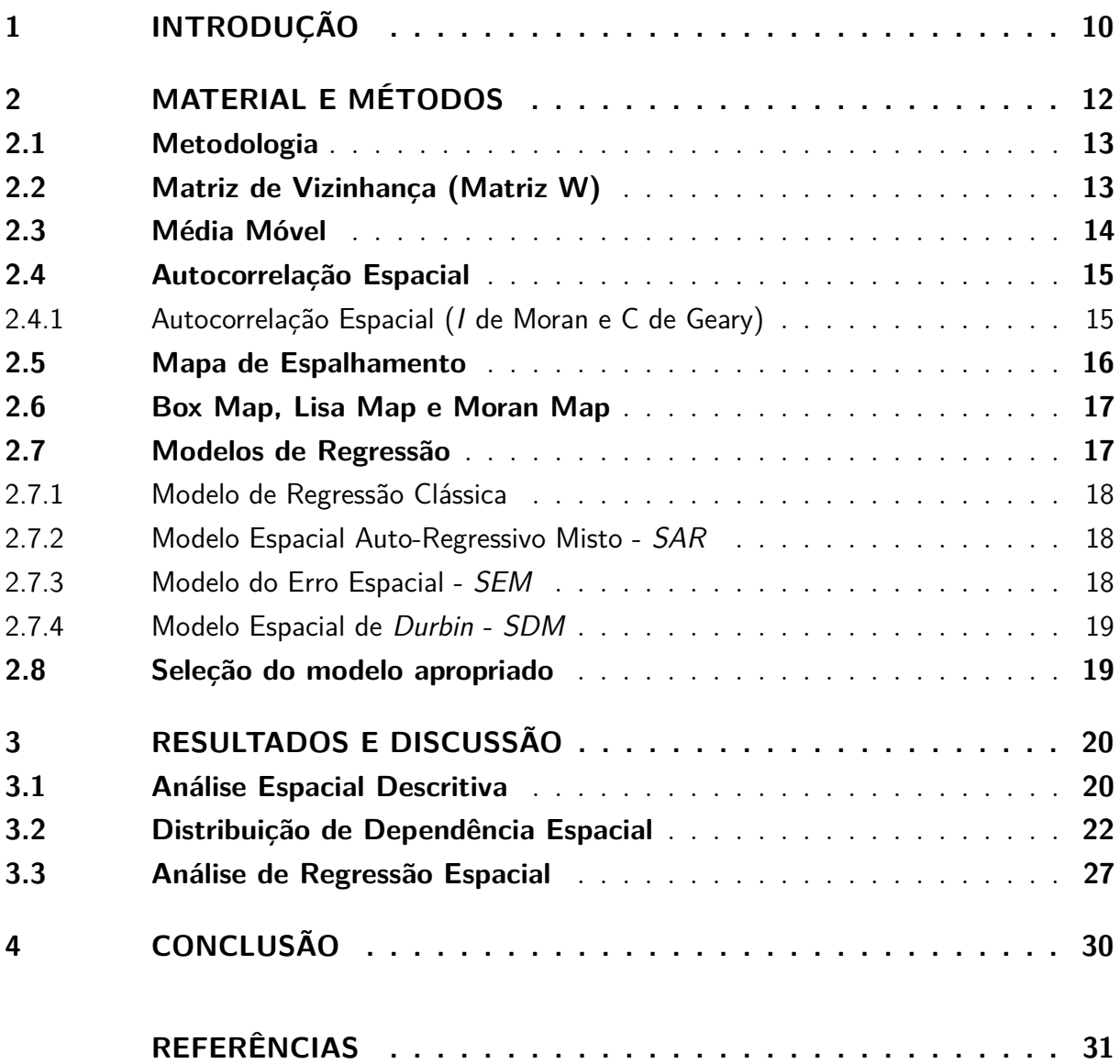

## <span id="page-11-1"></span><span id="page-11-0"></span>1 Introdução

A tuberculose segue como um grave problema de saúde pública no mundo, atingindo cerca de 10 milhões de pessoas a cada ano, é considerada uma das dez principais causas de morte no mundo, superando até mesmo o vírus da imuno deficiência humana (HIV), as questões sociais e econômicas têm-se mostrado como variáveis a serem consideradas na efetividade do tratamento assim como no perfil da distribuição da doença, tendo estreita relação com situações de vulnerabilidade e pobreza [\(NOTIFICAÇÃO,](#page-32-2) [2016\)](#page-32-2).

Segundo o Ministério da Saúde [\(SAUDE,](#page-33-0) [2020\)](#page-33-0) cerca de 10 milhões de pessoas foram diagnosticadas com TB em 2018 no mundo e 1.5 milhão evoluíram para óbito. O Brasil por sua vez diagnosticou 73.864 novos casos de Tuberculose (TB), correspondendo a uma taxa de incidência de 35 casos por 100 mil habitantes. Contudo o documento destaca uma tendência decrescente no coeficiente de infecção na população brasileira, neste mesmo ano a Paraíba notificou 1.054 casos novos de tuberculose onde 59 evoluíram para óbito, afirmando assim a TB como um revelante problema de saúde para a população paraibana.

A Tuberculose é uma doença infecciosa causada por um micróbio chamado "Mycobacterium Tuberculosis" a maioria das pessoas infectadas podem não apresentar sintomas, os quais geralmente incluem tosse produtiva ou não, perda de peso sem causa definida e febres noturnas. A doença pode se manifestar em duas formas, TB extrapulmonar e pulmonar, a sua forma mais prevalente [\(ORGANIZATION et al.,](#page-32-3) [2017\)](#page-32-3).

Em 2017, 10 milhões de pessoas adoeceram com tuberculose e 1,6 milhão morreram em decorrência da doença (incluindo 0,3 milhões entre pessoas com HIV). Segundo a Organização Mundial da Saúde (OMS), é a doença infecciosa de agente único que mais mata, superando o HIV. Foram registrados 69.569 novos casos em 2017 e 4.426 óbitos por tuberculose em 2016, inferindo uma evolução decrescente das taxas de infecção no país quando comparado aos altos números diagnosticados em 2015, referente a 81.450 casos de TB, os coeficientes de incidência e de mortalidade por tuberculose apresentaram redução média anual de 1,6 % (2008 a 2017) e 2,0% (2007 a 2016), respectivamente [\(ORGANIZATION et al.,](#page-32-3) [2017\)](#page-32-3).

Apesar dos avanços obtidos, representados pela melhoria dos indicadores epidemiológicos e operacionais da tuberculose, esses resultados não são homogêneos entre as unidades federativas e capitais, e insuficientes para se alcançarem as metas ousadas do Plano Nacional. Esforços adicionais, com a articulação das três esferas de gestão do Sistema Único de Saúde (SUS), serão necessários para acabar com a tuberculose como problema de saúde pública no Brasil.

De acordo com o Sistema de Informação de Agravos e Notificações (SINAN), no ano

<span id="page-12-0"></span>de 2015, o Brasil notificou 81.450 casos de TB. Segundo a nova classificação da Organização Mundial de Saúde 2016-2020, o país ocupa a 20ª posição no ranking dos 30 países com alta carga de TB, e a 19ª posição em relação a carga de coinfecção TB/HIV. O Nordeste, no mesmo ano, notificou 21.166 casos, ocupando o 3° lugar na lista de regiões com maior incidência da doença no Brasil [\(NOTIFICAÇÃO,](#page-32-2) [2016\)](#page-32-2).

Os estudos com modelagem espacial no campo da saúde publica são de extrema relevância, uma vez que possibilitam a detecção e a visualização dos padrões de distribuição dos agravos de saúde e a identificação de fatores pre-existentes a esses relacionados que possam ser justificados por sua localização no espaço, pois é um conjunto de um ou mais modelos probabilísticos cuja finalidade é a modelagem dos sistemas de interesse em termos de suas características, uma vez que a variável de interesse possui uma dependência no espaço.

Servindo para a delimitação de áreas homogêneas, e consequente definição de estratégias de intervenção, estabelecimento de prioridades para planejamento e alocação de recursos. A modelagem consiste em decompor o mundo real em uma série de sistemas simplificados para alcançar uma visão sobre as características essenciais de um certo domínio [\(SILVA et al.,](#page-33-1) [2000\)](#page-33-1).

Neste sentido, a principal questão que motivou esse estudo da modelagem espacial dos casos notificados por Tuberculose no Estado da Paraíba baseia-se na hipótese de que pode haver áreas favoráveis a propagação dessa doença com fatores socioeconômicos, sendo assim foi realizada uma quantificação e através de mapas temáticos, valores preditos da variabilidade espacial, em escala global e local, utilizando também métodos de regressão espacial para avaliar possíveis associações das variáveis.

E a dependência espacial pode ser um forte indicador de que as ações de controle não estejam produzindo o resultado desejado de minimizar as chances de transmissão em regiões nas quais são detectados focos do problema.

## <span id="page-13-2"></span><span id="page-13-1"></span>2 Material e Métodos

A Paraíba, conforme pode ser visto na Figura 1, é uma das 27 unidades federativas do Brasil. Está situada a leste da região Nordeste e tem como limites o Estado do Rio Grande do Norte ao norte, o oceano Atlântico, a leste, Pernambuco ao sul e o Ceará a oeste. Ocupa uma área de 56.467,242 *km*<sup>2</sup> . A população do Estado nas estimativas do [IBGE](#page-32-4) [\(2021\)](#page-32-4) foi de 4.059.905 habitantes.

Figura 1 – Localização geográfica do Estado da Paraíba com seus respectivos municípios.

<span id="page-13-0"></span>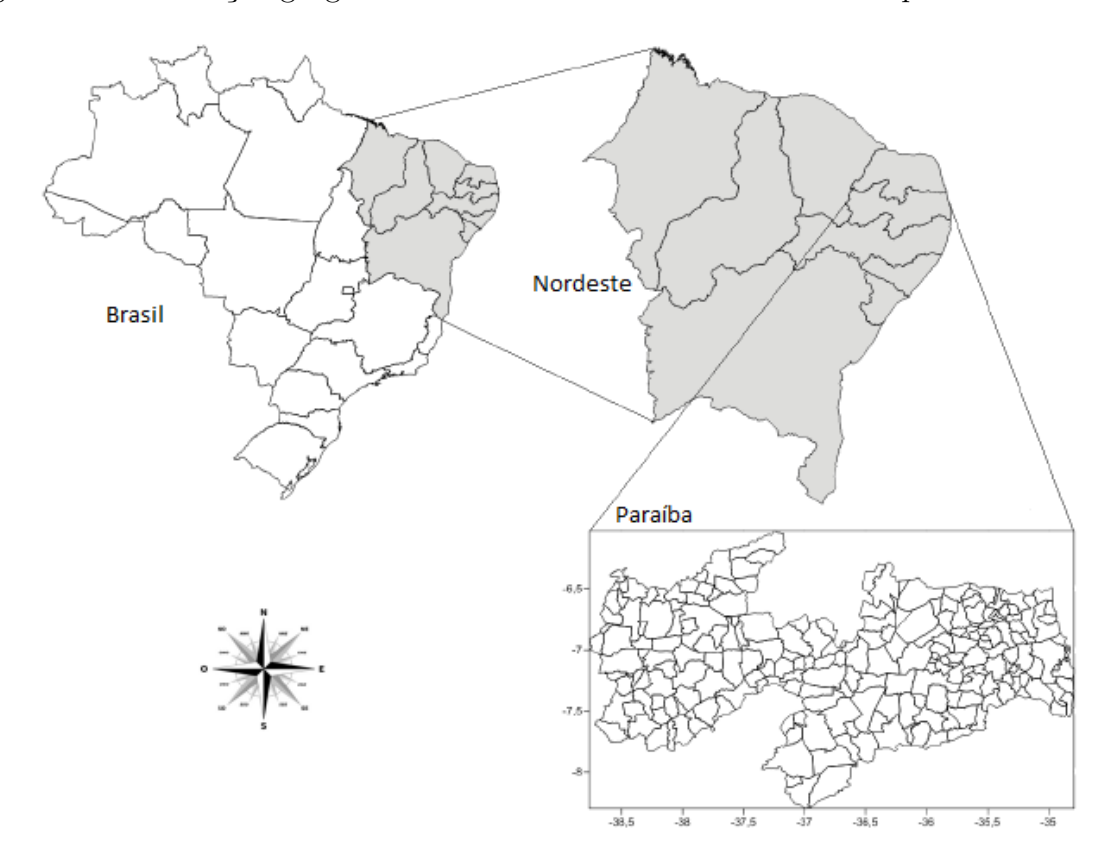

Os dados utilizados nesta pesquisa são provenientes da Secretaria de Saúde do Estado da Paraíba e as variáveis socioeconômicas e sociodemográficas do *site* do IBGE. As variáveis independentes utilizadas na análise foram: T\_ANALF18M (Taxa de analfabetismo - 18 anos ou mais), T\_AGUA (população em domicílios com água encanada), T\_BANAGUA (população em domicílios com banheiro e água encanada), T\_DENS (população em domicílios com com densidade *>* 2 pessoas/dormitório), T\_LIXO (população em domicílios com coleta de lixo), T\_LUZ (população em domicílios com energia elétrica), AGUA\_ESGOTO (pessoas em domicílios com abastecimento de água e esgotamento sanitário inadequados). Todas as análises estatísticas foram realizadas através do Software [R Core Team](#page-32-5) [\(2021\)](#page-32-5) (versão 4.1.1).

### <span id="page-14-2"></span><span id="page-14-0"></span>2.1 Metodologia

Neste trabalho utilizou-se as técnicas da estatística espacial que consiste no estudo, caracterização e modelagem de variáveis aleatórias que apresentam uma estrutura espacial ou espaço-temporal. O estudo tem por objetivo determinar um fenômeno em determinado espaço geográfico que pode ocorrer ou não ao longo do tempo. Essa metodologia pode ser aplicada em diversas áreas do conhecimento, como na agronomia, geologia, epidemiologia, entre outros. Tendo três tipos de dados georreferênciados que são principalmente considerados, sendo eles processos pontuais, superfície contínua, e dados de área, nessa pesquisa utilizamos a metodologia de dados de área, ressaltando que essa mesma metodologia foi utilizada nos trabalhos de [\(OLINDA,](#page-32-6) [2008\)](#page-32-6) e [\(COSTA,](#page-32-7) [2017\)](#page-32-7).

Posteriormente foi avaliada a estrutura espacial das variáveis socioeconômicas e sociodemográficas por meio de um modelo de regressão linear e espacial que avaliou possíveis associações das demais variáveis com a dependente por área. As abreviações utilizadas estão de acordo com as legendas do censo demográfico 2010 [\(IBGE,](#page-32-8) [2020\)](#page-32-8).

### <span id="page-14-1"></span>2.2 Matriz de Vizinhança (Matriz W)

A associação de observações na vizinhança definido para cada localização pode ser expressa por meio de uma contiguidade ou pesos espaciais numa matriz *W* de ordem *n* × *n*, também conhecida como matriz de distância ou matriz de proximidade. A matriz de vizinhança é definida como,

$$
\mathbf{W} = \begin{bmatrix} W_{11} & W_{12} & \cdots & W_{1n} \\ W_{21} & W_{22} & \cdots & W_{2n} \\ \vdots & \vdots & \ddots & \vdots \\ W_{n1} & W_{n2} & \cdots & W_{nn} \end{bmatrix},
$$

onde *n* representa o número de locais (observações). A entrada na *i*−é*sima* linha e *j*−é*sima* coluna, denotado como *Wij* , corresponde ao par (*i, j*) de localizações. Os elementos da matriz *Wij* assumem um valor diferente de zero quando as áreas (observações) *i* e *j* são consideradas vizinhas, e zero caso contrário [\(DUNCAN et al.,](#page-32-9) [2014\)](#page-32-9) conforme (Figura 2). Após o preenchimento da matriz faz-se necessário normalizar suas linhas de maneira que a soma dos pesos de cada linha seja igual a 1 [\(CÂMARA et al.,](#page-32-10) [2004\)](#page-32-10) conforme a (Figura 3). Figura 2 – Matriz de proximidade espacial usando como critério a fronteira entre as áreas (CÂMARA et al., 2004).

<span id="page-15-0"></span>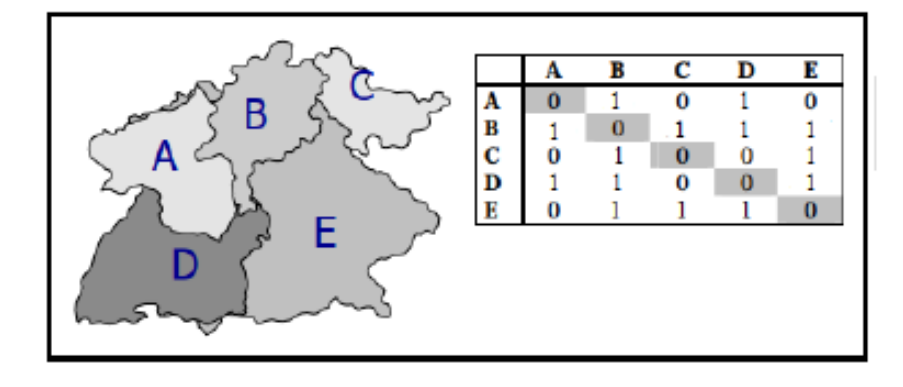

Figura 3 – Matriz de proximidade espacial usando como critério a fronteira entre as áreas (CÂMARA et al., 2004).

<span id="page-15-1"></span>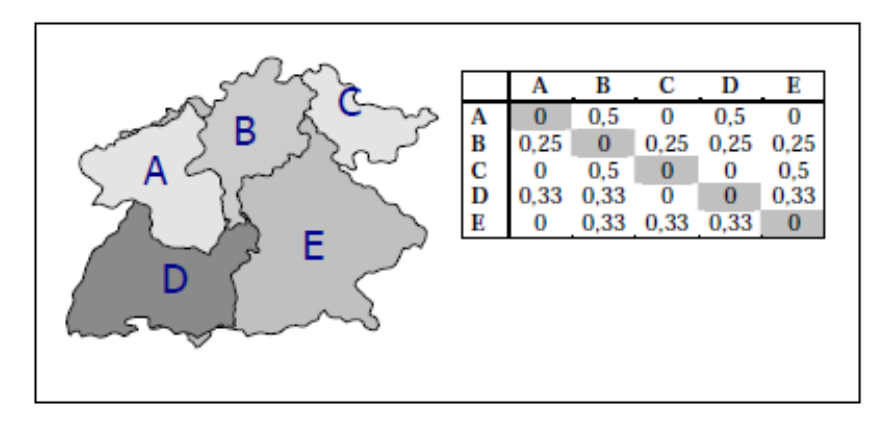

### <span id="page-15-2"></span>2.3 Média Móvel

Para analisar a variação de tendência espacial da taxa de pessoas com tuberculose no Estado da Paraíba, pode-se utilizar a média móvel local para cada município.

Uma forma simples de explorar a variação da tendência espacial dos dados é calcular a média dos valores dos vizinhos. Isto reduz a variabilidade espacial, pois a operação tende a produzir uma superfície com menor flutuação que os dados originais. A média móvel *µ*ˆ*<sup>i</sup>* associada ao atributo *z<sup>i</sup>* , relativo a í − é*sima* área, pode ser calculada a partir dos elementos *Wij* da matriz normalizada de proximidade espacial de primeira ordem, isso é a soma dos pesos de cada linha seja igual a 1. Isto simplifica muitos cálculos de índices de autocorrelação espacial, sendo definida como:

$$
\hat{\mu}_i = \sum_{i=1}^n \sum_{j=1}^n w_{ij} (y_j - \bar{y}), \qquad (2.1)
$$

onde  $\hat{\mu_i}$  são médias ponderadas,  $W_{ij}$  é a matriz de proximidade espacial normalizada *W*, *Y<sup>j</sup>* é o valor do atributo em cada área e *n* é o número de polígonos (áreas).

### <span id="page-16-2"></span><span id="page-16-0"></span>2.4 Autocorrelação Espacial

A autocorrelação espacial (associação) é a correlação entre as observações de uma única variável estritamente atribuível à proximidade destas observações no espaço geográfico. As medidas de autocorrelação espacial lidam com a covariância ou correlação entre as observações vizinhas de uma determinada variável, por exemplo a autocorrelação espacial do número de indivíduos com tuberculose nos municípios do Estado da Paraíba.

As medidas e testes de autocorrelação espacial podem ser diferenciadas pelo alcance ou escala de análise. Geralmente distingue-se entre as medidas globais e locais.

Global implica que todos os elementos na matriz *W* estão incluídas no cálculo da correlação espacial, produzindo um valor de autocorrelação espacial para qualquer matriz de pesos espaciais. E as medidas locais estão concentradas, ou seja, avaliam a autocorrelação espacial associada com uma ou mais unidades de áreas particulares. Ambas indicam o grau de associação espacial do conjunto de dados.

#### <span id="page-16-1"></span>2.4.1 Autocorrelação Espacial (I de Moran e C de Geary)

O índice *I de Moran* calcula a autocorrelação espacial como uma covariância a partir do produto dos desvios em relação à média. Esse índice indica a magnitude da associação espacial presente no conjunto de dados com *n* localizações, tendo como hipótese nula a independência espacial, dada pela expressão:

$$
I = \frac{\sum_{i=1}^{n} \sum_{j=1}^{n} w_{ij} (y_i - \bar{y})(y_j - \bar{y})}{\sum_{i=1}^{n} (y_i - \bar{y})^2},
$$
\n(2.2)

onde irá variar em um intervalo de (-1,1), onde -1 significa dispersão perfeita, 0 representa um comportamento aleatório e 1 significa associação perfeita.

E a estatística *C de Geary* utiliza o quadrado dessas diferenças [\(FISCHER; WANG,](#page-32-11) [2011\)](#page-32-11), e varia em um intervalo de (0,2), onde 0 significa associação perfeita, 1 representa um comportamento aleatório e 2 significa dispersão perfeita e é expressa como:

$$
c = \frac{(n-1)}{2\sum_{i=1}^{n}\sum_{j\neq 1}^{n}w_{ij}} \times \frac{\sum_{i=1}^{n}\sum_{j=1}^{n}w_{ij}(z_i - \bar{z})(z_j - \bar{z})}{\sum_{i=1}^{n}(z_i - \bar{z})^2}
$$
(2.3)

As duas medidas que tem sido amplamente utilizadas para dados de área e variáveis em escala intervalar são o índice *I de Moran* e a Estatística *c de Geary*.

Ainda que essas medidas globais sejam muito úteis para fornecer uma indicação de agrupamento global dos dados, esta medida precisa ser complementada por estatísticas locais. A fórmula para o cálculo do índice *I de Moran Local* para cada área *A<sup>i</sup>* é dada por:

$$
I_i = \frac{(y_i - \bar{y})\sum_{i=1}^n \sum_{j=1}^n w_{ij}(y_j - \bar{y})}{\sum_{i=1}^n (y_i - \bar{y})^{\frac{2}{n}}},
$$
\n(2.4)

e a estatística pode ser interpretada da seguinte forma: valores positivos de *I<sup>i</sup>* significam que existem grupos espaciais com valores similares (alto ou baixo) da variável em estudo, valores negativos significam que existem grupos espaciais com valores dissimilares da variável entre as áreas e seus vizinhos.

### <span id="page-17-0"></span>2.5 Mapa de Espalhamento

O diagrama de espalhamento de Moran é uma maneira adicional de visualizar a dependência espacial. Construído com base nos valores normalizados (valores de atributos subtraídos de sua média e divididos pelo desvio padrão), permite analisar comportamento da variabilidade espacial. Compara-se os valores normalizados do atributo numa área com a média dos seus vizinhos construindo um gráfico de *Z* (valores normalizados) por *W Z* (média dos vizinhos), que é dividido em quatro quadrantes. Os quadrantes podem ser interpretados como:

- 1. **Q1: Primeiro quadrante** (valores positivos, médias positivas) classificado como alto-alto  $(AA, + +)$ .
- 2. **Q2: Segundo quadrante** (valores negativos, médias negativas) classificado como baixo-baixo (BB, - -).
- 3. **Q3: Terceiro quadrante** (valores positivos, médias negativas) classificado como alto-baixo  $(AB, + -)$ .
- 4. **Q4: Quarto quadrante** (valores negativos, médias positivas) classificado como baixo-alto  $(BA, -+).$

Os municípios localizados nos quadrantes Q1 e Q2 indicam pontos de associação espacial positiva, no sentido que um município possui vizinhos com valores semelhantes. E municípios localizados nos quadrantes Q3 e Q4 indicam pontos de associação espacial negativa, no sentido que um município possui vizinhos com valores distintos como ilustra a Figura 4.

<span id="page-18-0"></span>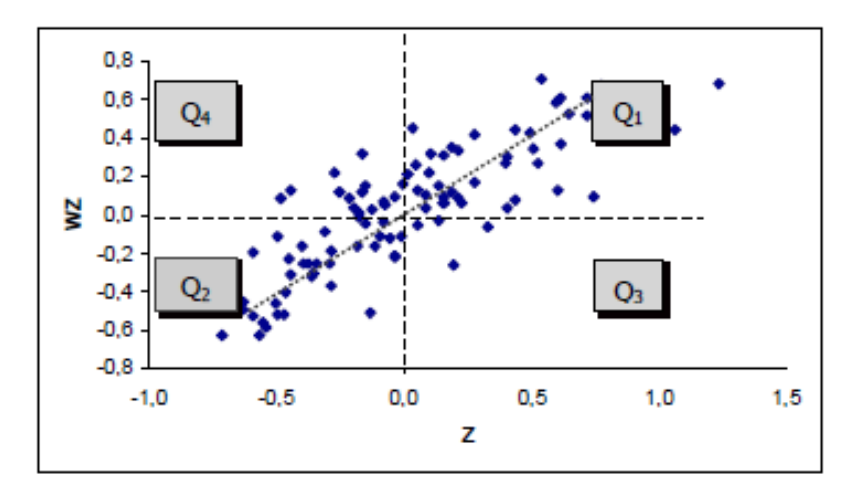

Figura 4 – Fonte: CÂMARA, Gilberto. Análise espacial de áreas 2004.

### <span id="page-18-1"></span>2.6 Box Map, Lisa Map e Moran Map

Os mapas são uma maneira simples de visualização e na estatística espacial podemos utilizar de três principais mapas, sendo eles:

Box Map: É um mapa que é extensão do gráfico de espalhamento de Moran, onde os elementos de cada quadrante do gráfico são representados por uma cor especifica com os seus respectivos polígonos.

LISA Map: Indica as regiões que apresentam correlação local significativamente diferentes das demais, onde são classificadas nos seguintes grupos: não significativos, significativos a 5%,  $1\%$  e 0.1%.

Moran Map: Semelhante ao LISA Map, somente os valores significativos são apresentados, porém classificados em quatro grupos, conforme os quadrantes a que pertencem no box map, além dos não significativos.

### <span id="page-18-2"></span>2.7 Modelos de Regressão

Modelos de regressão são modelos matemáticos que relacionam o comportamento de uma variável *Y* com outra *X*. Quando a função *f* que relaciona duas variáveis é do tipo  $f(X) = a + bX$  temos o modelo de regressão simples. A variável X é a variável independente da equação enquanto *y* = *f*(*X*) é a variável dependente das variações de *X*. O modelo de regressão é chamado de simples quando envolve uma relação casual entre duas variáveis. O modelo de regressão é multivariado quando envolve uma relação casual com mais de duas variáveis, isto é, quando o comportamento de *Y* é explicado por mais de uma variável independente *X*1*, X*2*, ..., Xn*. Essa relação entre as variáveis serve para realizar previsões sobre o comportamento futuro de algum fenômeno da realidade.

#### <span id="page-19-3"></span><span id="page-19-0"></span>2.7.1 Modelo de Regressão Clássica

Análise de regressão estuda o relacionamento entre uma variável denominada de dependente, *Y* , e uma ou várias variáveis independentes, *X,*(*X*1*, X*2*, ..., Xp*). Caso se considere apenas uma variável independente apelidamos de análise de regressão simples, caso usemos duas ou mais variáveis, de análise de regressão múltipla [\(RODRIGUES,](#page-33-2) [2012\)](#page-33-2). Conforme [Câmara e Monteiro](#page-32-12) [\(2001\)](#page-32-12), se constatada autocorrelação espacial, devese introduzir ao modelo uma estrutura espacial, uma vez que esta afeta a capacidade explicativa dos dados ao modelo, expressa por:

$$
Y = X\beta + \varepsilon,\tag{2.5}
$$

onde *Y* é o vetor da variável resposta , *X* é a matriz de variáveis explicativas, *β* é o vetor de parâmetros do modelo, e *ε* é o vetor de erros com distribuição Normal multivariada de dimensão *n* com média 0 e covariância *σ* 2 *I* [\(RIGHETTO; TACHIBANA,](#page-33-3) [2010\)](#page-33-3).

#### <span id="page-19-1"></span>2.7.2 Modelo Espacial Auto-Regressivo Misto - SAR

Conforme [Tafarelo e Francisco](#page-33-4) [\(2018\)](#page-33-4), o modelo SAR autorregressivo misto (*Spatial AutoRegressive - SAR*) é considerado um modelo de alcance global. Essa classe de modelos é caracterizada por considerar a dependência espacial através da interferência do multiplicador espacial, que faz com que o impacto sobre a variável dependente seja refletido para todas as regiões da área em estudo. Para considerar esta dependência, adiciona-se ao modelo de regressão um novo termo em forma de uma relação espacial para a variável a ser explicada, isto é, é atribuída à variável resposta a autocorrelação espacial calculada anteriormente [\(RIGHETTO; TACHIBANA,](#page-33-3) [2010\)](#page-33-3).

O modelo é expresso por:

$$
Y = \rho W Y + X\beta + \varepsilon \tag{2.6}
$$

onde *W* é a matriz de vizinhança que multiplicada a *Y* indica a relação de dependência espacial e *ρ* é o coeficiente espacial autorregressivo. Segundo [Rêgo e Pena](#page-32-13) [\(2012\)](#page-32-13), o que diferencia o modelo *SAR* do modelo de regressão clássico é o coeficiente *ρ*. Ao passo que *ρ* assume valor zero, significa que há ausência de dependência espacial para essa(s) variável(eis), isto é, as regiões vizinhas não influenciam nos valores da variável em estudo.

#### <span id="page-19-2"></span>2.7.3 Modelo do Erro Espacial - SEM

O modelo espacial do erro (*Spatial Error Model - SEM*) os efeitos de autocorrelação espacial estão associados ao termo de erro *ε* e o modelo é expresso da seguinte forma:

$$
Y = X\beta + \varepsilon, \varepsilon = \lambda W\varepsilon + \xi,
$$
\n<sup>(2.7)</sup>

<span id="page-20-2"></span>onde  $W \varepsilon$  é o componente do erro com efeitos espaciais,  $\lambda$  é o coeficiente autorregressivo e *ξ* é o componente do erro com variância constante e não correlacionado [\(RIGHETTO;](#page-33-3) [TACHIBANA,](#page-33-3) [2010\)](#page-33-3).

#### <span id="page-20-0"></span>2.7.4 Modelo Espacial de Durbin - SDM

O modelo Modelo Espacial de Durbin (Spatial Durbin Model - SDM) é considerado um modelo de alcance global e local. O alcance global é dado pelo multiplicador espacial da variável dependente defasada espacialmente e o alcance local é dado pelas defasagens espaciais das variáveis independentes [\(TAFARELO; FRANCISCO,](#page-33-4) [2018\)](#page-33-4).

O modelo é dado por:

$$
Y_i = \rho WY + X\beta + WX\Theta + \varepsilon \tag{2.8}
$$

onde *Y* é o vetor de variáveis dependentes, *X* é a matriz de dados, na qual contém as variáveis explicativas, *β* é o vetor de parâmetros, *W* é a matriz de proximidade espacial e *ρ* é o parâmetro espacial autorregressivo. Conforme [Costa](#page-32-7) [\(2017\)](#page-32-7), um adicional de variáveis é adicionado ao modelo criando um *lag* espacial das variáveis explicativas utilizando o produto com a matriz de proximidade espacial, com os parâmetros associados Θ.

### <span id="page-20-1"></span>2.8 Seleção do modelo apropriado

Para a escolha do modelo apropriado foi utilizado o Akaike Information Criterion, AIC. O modelo com menor AIC é considerado o modelo de melhor ajuste [\(TAFARELO;](#page-33-4) [FRANCISCO,](#page-33-4) [2018\)](#page-33-4), e é dada pela seguinte expressão:

$$
AIC = -2Log(L\hat{\theta}) + 2k,
$$
\n(2.9)

onde  $\hat{\theta}$  é a função de máxima verossimilhança e k é o número de coeficiente de regressão. Com o uso do AIC (critério de informação de Akaike), considera-se que nenhum modelo avaliado é "real", ou seja, descreve com perfeição a relação entre a variável dependente e as variáveis independentes. Então, o modelo escolhido é o que minimiza a divergência, lidando com o conflito entre a qualidade do ajuste do modelo e a simplicidade do modelo [\(TAFARELO; FRANCISCO,](#page-33-4) [2018\)](#page-33-4).

## <span id="page-21-2"></span>3 Resultados e discussão

Inicialmente elaborou-se quatro tabelas com os dados dos 9 municípios com as maiores taxas de incidência da TB, que leva em consideração os casos notificados e a base populacional de referência, e tem a seguinte equação:

$$
\frac{cassos\_notificados}{pop\_estimateda\_do\_ano} \times 100.000,\tag{3.1}
$$

sendo assim, de acordo com as Tabelas 1, 2, 3 e 4 abaixo, pode-se observar os municípios com maiores taxas de incidência por TB em seus respectivos anos. O fato de que a transmissão tem padrão aéreo por meio de gotículas, localidades com elevada densidade populacional são mais propícias ao desenvolvimento da infecção que pode justificar o elevado número de casos na capital, por ter um elevado número de habitantes. É de grande valia que as análises foram realizadas com todos os 223 municípios do Estado da Paraíba no intervalo de 4 anos (2015, 2016, 2017, 2018), que encontra-se subdivida em 4 mesorregiões: mata paraibana, agreste, borborema e sertão paraibano.

<span id="page-21-0"></span>Tabela 1 – Taxa de Incidência 2015

<span id="page-21-1"></span>Tabela 2 – Taxa de Incidência 2016

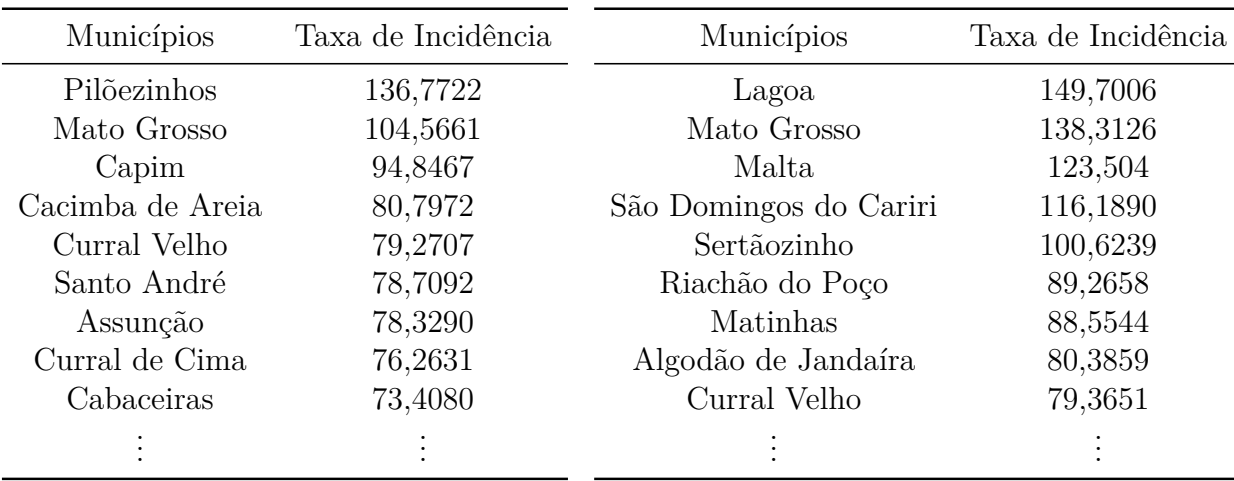

### <span id="page-21-3"></span>3.1 Análise Espacial Descritiva

Em seguida visualizou-se através do mapa dos quartis as frequências observadas das taxas de tuberculose em todos os municípios do Estado da Paraíba, é possível verificar as áreas com maior incidência para tuberculose (TB) para cada ano, que estão apresentadas na tonalidade mais escura, assim como as áreas com incidência zero, que estão representadas na tonalidade mais clara, no primeiro quartil do mapa. De modo geral, nota-se que os municípios com maior incidência de TB nos quatro anos avaliados, foram aqueles que pertencem à mata paraibana e ao agreste paraibano, também denominada de

| Municípios         | Taxa de Incidência | Municípios | Taxa de Incidência |
|--------------------|--------------------|------------|--------------------|
| Duas Estradas      | 111,2966           | Serraria   | 114,1739           |
| Sertãozinho        | 99,1277            | Pilar      | 109,6584           |
| Matinhas           | 88,1640            | Condado    | 105,2790           |
| Belém              | 84,8176            | Congo      | 104,4932           |
| São José dos Ramos | 83,7661            | Logradouro | 93,1532            |
| Solânea            | 79,6178            | Santa Rita | 89,0970            |
| Vieirópolis        | 74,6547            | Gurjão     | 88,1575            |
| Santarém           | 74,3494            | Bayeux     | 83,8944            |
| Bayeux             | 70,0959            | Sapé       | 80,0870            |
|                    |                    |            |                    |

<span id="page-22-1"></span>Tabela 3 – Taxa de Incidência 2017

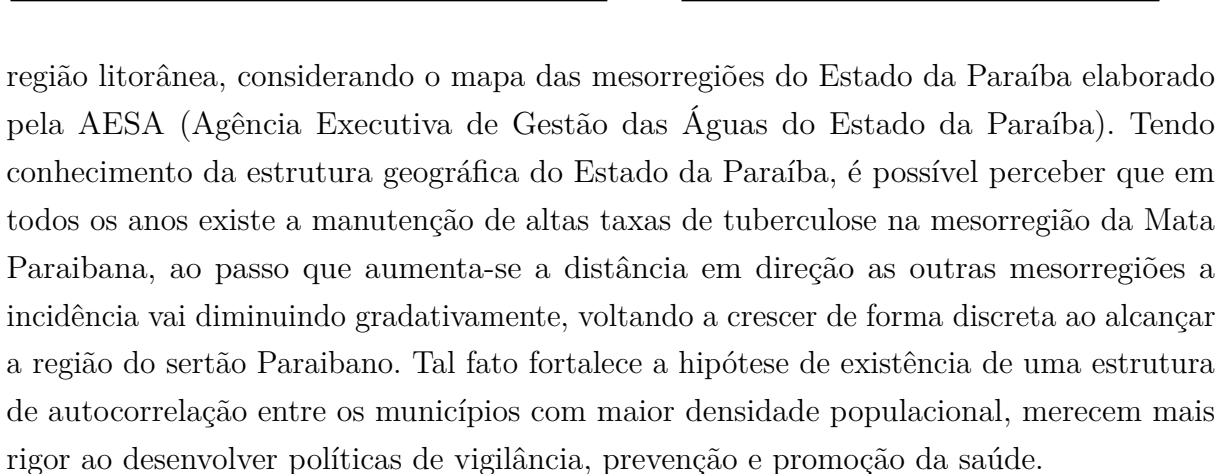

<span id="page-22-0"></span>Figura 5 – Mapa de quartis para a taxa de tuberculose nos municípios do Estado da Paraíba.

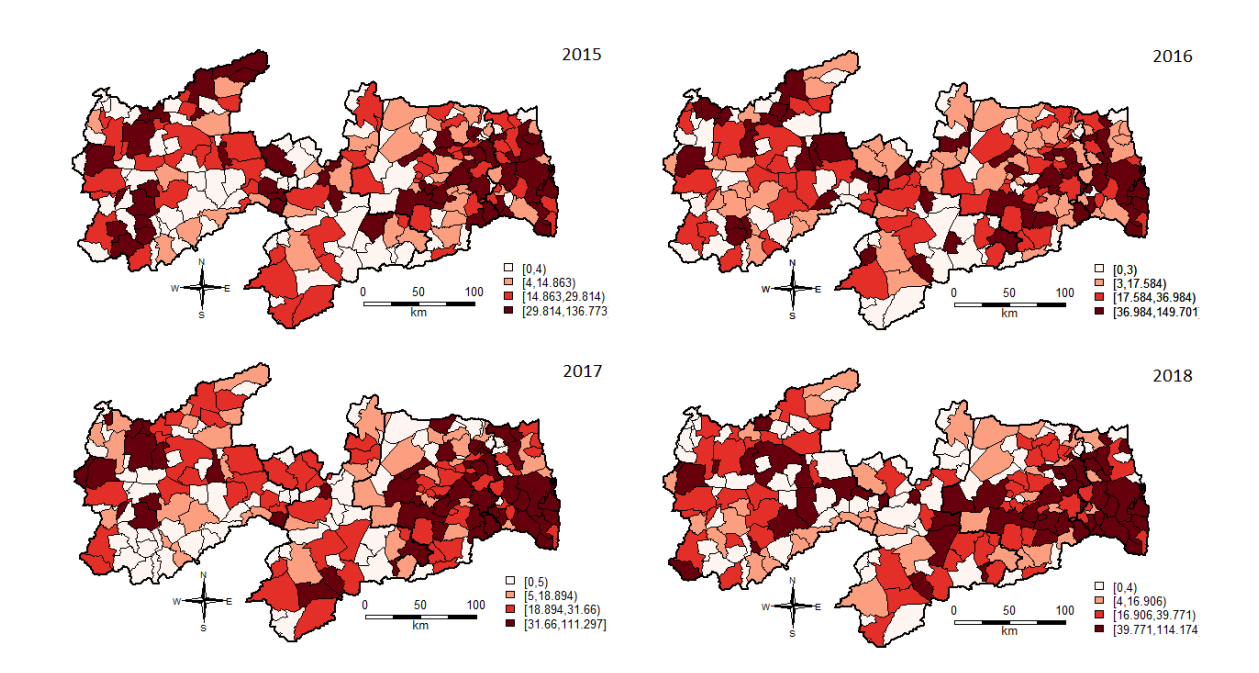

<span id="page-22-2"></span>Tabela 4 – Taxa de Incidência 2018

### <span id="page-23-2"></span><span id="page-23-1"></span>3.2 Distribuição de Dependência Espacial

Neste estudo foram obtidos alguns Índices de Moran significativos ao nível de 5% para a dependência espacial entre os municípios do Estado da Paraíba. Pode-se observar por meio da Tabela 5, a existência de autocorrelação espacial positiva (p*<*0,05) para os anos de 2015, 2017, e 2018, esse fato corrobora para uma dependência na propagação da tuberculose entre os municípios do Estado da Paraíba.

<span id="page-23-0"></span>Tabela 5 – Estimativas I de Moran Global para os municípios do Estado da Paraíba nos anos de 2015, 2016, 2017 e 2018.

| Estatísticas | Estimativa Moran | Valor - p  |
|--------------|------------------|------------|
| 2015         | 0,0909           | $0,0118$ * |
| 2016         | 0,0280           | 0,2205     |
| 2017         | 0,2625           | $0,0038*$  |
| 2018         | 0,1636           | $0,0019*$  |

Em um estudo realizado por [Mendonça et al.](#page-32-14) [\(2020\)](#page-32-14) entre 2005 e 2015 onde o objetivo do trabalho era determinar a distribuição espacial da tuberculose no Estado de Santa Catarina, verificou-se a presença de autocorrelação espacial da variável incidência de tuberculose no Estado, foi constatada através do índice de Moran Global das taxas brutas (I = 0,294993, p = 0,001).

Na aplicação do índice de Moran global, observam-se valores que indicam uma autocorrelação espacial positiva entre as unidades (Municípios), em 2015, 2017 e 2018, implicando que os casos de TB, estão de alguma forma associados com sua localização geográfica e as características da mesma, que por sua vez contribui positivamente para ocorrência da TB. Ressalta-se que o I de Moran global para o ano de 2016, apresentou resultado não significativo, no qual se pode concluir como independência espacial. Visualizando o mapa dos quartis do ano de 2016, é possível concluir que a taxa de incidência para tuberculose, revela números aproximados aos demais anos que compõe o estudo, contudo observa-se maior dispersão na distribuição dos casos de TB, o que pode justificar a apresentação do I de Moran global não significativo. No entanto, os aspectos que se referem à proximidade ou distanciamento podem contribuir para falsear esses resultados, sendo assim relevante a aplicação do I de Moran local, com utilização do Lisa Map, que indica correlação local, levando em consideração o padrão de vizinhança (proximidade), antes de rejeitar a hipótese de que existe uma estrutura de autocorrelação entre os municípios.

Observando o gráfico de espalhamento, estão presentes no quadrante superior Q1 ou alto-alto todos aqueles municípios que apresentam valores positivos e médias positivas, ou seja, a associação espacial com os casos de tuberculose para estes municípios mostrou-se positiva, ao mesmo tempo que os seus vizinhos, apresentam valores semelhantes. Considerados do ponto de epidemiológico, como preocupantes para a saúde pública, por possuírem um alto numero de TB, e estarem contribuindo para incidência da sua vizinhança.

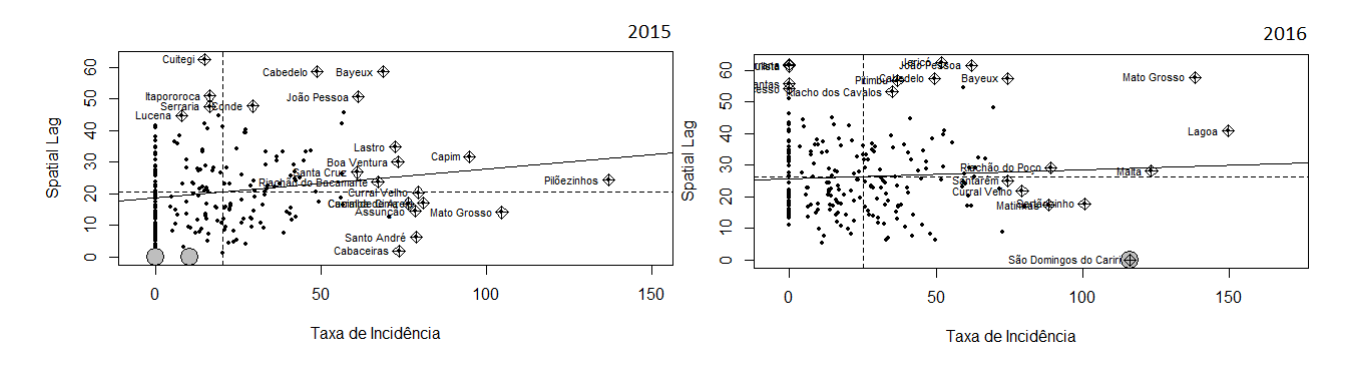

<span id="page-24-0"></span>Figura 6 – Gráfico de espalhamento de Moran Local para a taxa de tuberculose nos municípios do Estado da Paraíba

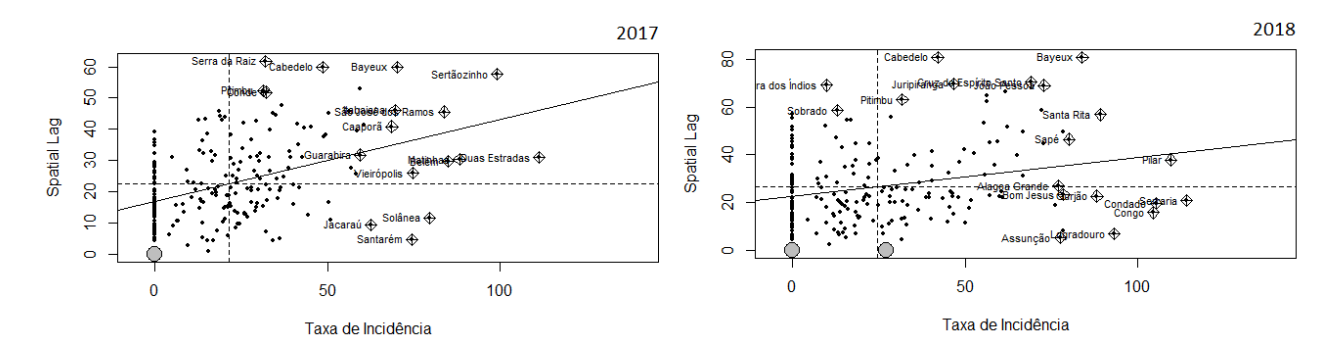

<span id="page-24-1"></span>Figura 7 – Gráfico de espalhamento de Moran Local para a taxa de tuberculose nos municípios do Estado da Paraíba

Observando o mapa dos quartis (Figura 5), referente ao ano de 2015, percebe-se que a maioria dos municípios que se concentram no quadrante Q1 (Figura 6), são pertencentes à mesorregião da Mata Paraibana e Agreste Paraibano, regiões essas constituídas por municípios com alta incidência de TB em todos os anos que se concentra o estudo, e com áreas já evidenciadas como críticas no que tange a composição de ambientes favoráveis ao desenvolvimento da doença. Por exemplo, as cidades de João pessoas, Bayer e Cabedelo, encontram-se de quadrante Q1 para todos os anos. Deferindo assim como municípios prioritários para o aprimoramento das ações de promoção, proteção e recuperação da saúde. Em 2015, foram municípios considerados críticos, com alta incidência para TB e contribuíram para incidência das cidades vizinhas apresentados no quadrante Q1, as seguintes cidades: Capim, Lastro, Boa Ventura, Pilõezinhos, Conde e Santa Cruz.

Para o ano de 2016, os municípios que compõe o quadrante Q1, com altas incidências e que influenciaram positivamente os municípios vizinhos foram: Lagoa e Mato Grosso, pertencentes à mesorregião do sertão paraibano, e Riachão do Poço, situados na Mata paraibana, ambas inseridas em regiões de maior incidência, como é possível visualizar na Figura 5, que trata da incidência por região.

O ano de 2017 apresentou o maior número de cidades presentes no quadrante Q1, ou seja, uma elevação dos municípios que influenciaram seus vizinhos de forma positiva para a incidência da TB. Comparando esse resultado com a incidência para o mesmo ano na tabela 3, nota-se que a composição populacional também sofreu um aumento considerável justificado anteriormente por processos de migração e imigração. Não obstante, tal fato evidenciou uma autocorrelação positiva para os municípios que formam vizinhança.

Em 2018 há uma regularização dos municípios que apresentam influência positivas para os seus vizinhos, dentre eles: Bayeux, Cabedelo, Sapé, Santa Rita e Junco do Seridó, pertencentes as seguintes mesorregiões: mata paraibana e borborema. As áreas que concentram um maior número populacional, são as mais atingidas por TB, sendo elas, áreas turísticas, centros urbanos e comerciais, áreas com maior concentração de unidades de institucionalização, e aquelas que fazem ligações importantes entre os territórios, tais como as cidades do sertão paraibano, que compartilham de serviços de saúde, transporte e serviços educacionais, excetor por Campina Grande que contém vizinhos com valores baixos.

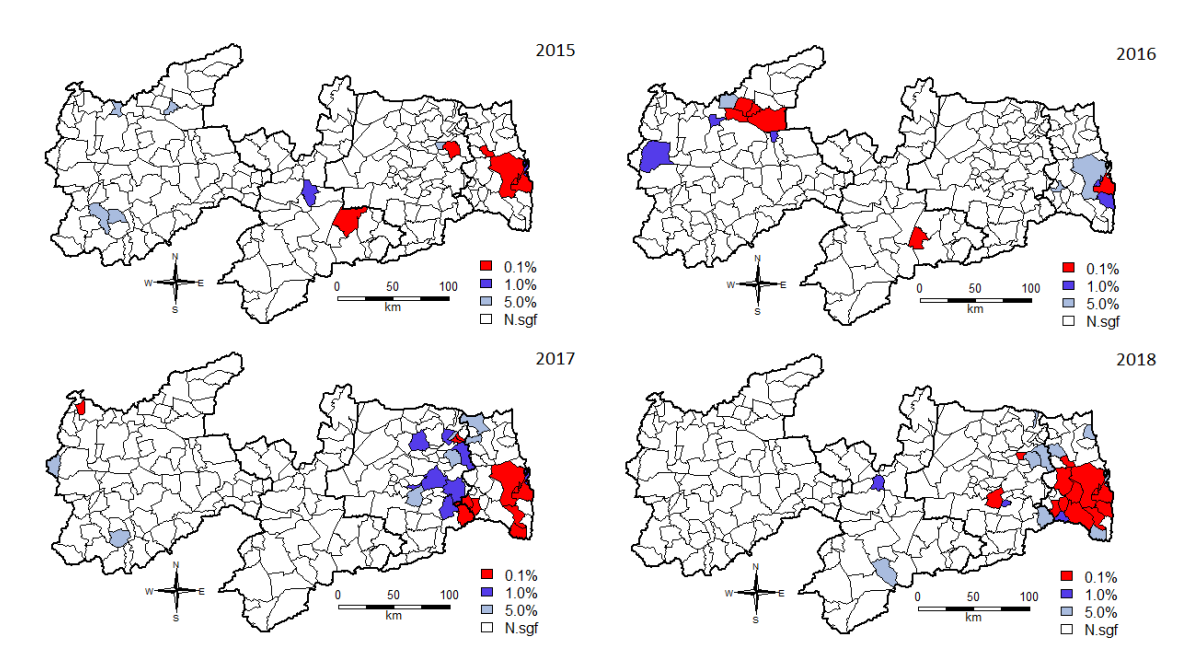

<span id="page-25-0"></span>Figura 8 – Lisa Map para a taxa de Tuberculose nos municípios do Estado da Paraíba.

Avaliando a apresentação do Lisa Map de modo temporal de 2015 a 2018, é possível identificar as áreas de influência local e o modo de apresentação dos padrões espaciais, com <span id="page-26-1"></span>base na significância que varia de não significativo, ( as áreas em branco), significativo a 5.0 % ( áreas em azul claro), 1.0% áreas em azul escuro e 0.1%, a áreas com autocorrelação local, altamente significativa, (áreas em vermelho), inferidos pelo cálculo do p-valor.

Ressalta-se a notável alternância entre as áreas que apresentavam autocorrelação espacial local positiva durante os anos, porém os municípios concentrados nas mesorregiões da mata e agreste paraibano predominaram-se com significância local na maioria dos anos analisados, sofrendo uma alternância desse padrão no ano de 2016, onde a significância local apresentou-se mais forte em municípios constituintes da mesorregião do sertão paraibano. Por sua vez, trata-se de uma característica distributiva persistente aos municípios pertencentes a grandes polígonos mais urbanizados, com maior ocupação.

Um estudo realizado por [Barbosa et al.](#page-32-0) [\(2013\)](#page-32-0) onde o objetivo foi analisar o padrão de distribuição espacial dos casos novos de tuberculose na região Nordeste do Brasil, evidenciou que também houveram municípios com taxa de incidência alta, cercados por municípios que também possuem taxa de incidência alta.

Figura 9 – Análise do padrão de distribuição espacial da tuberculose nos municípios da região Nordeste a partir da análise do índice de Moran Local, apresentada no Moran Map. Brasil (2005-2010) [\(BARBOSA et al.,](#page-32-0) [2013\)](#page-32-0)

<span id="page-26-0"></span>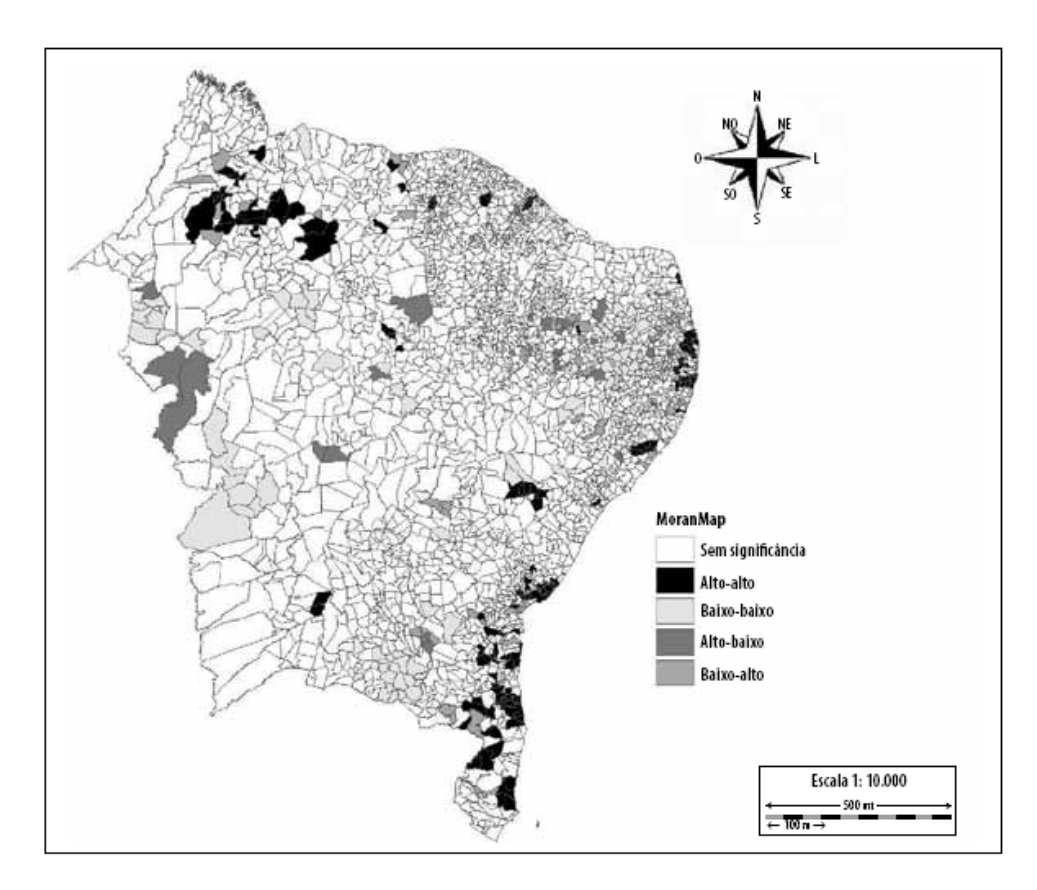

Há regiões que necessitam de uma atenção um pouco maior para controle da tuberculose, em que pode-se observar nas (Figura 10) esses comportamentos nos municípios

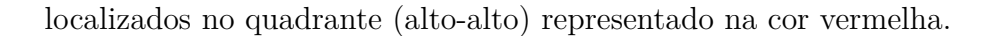

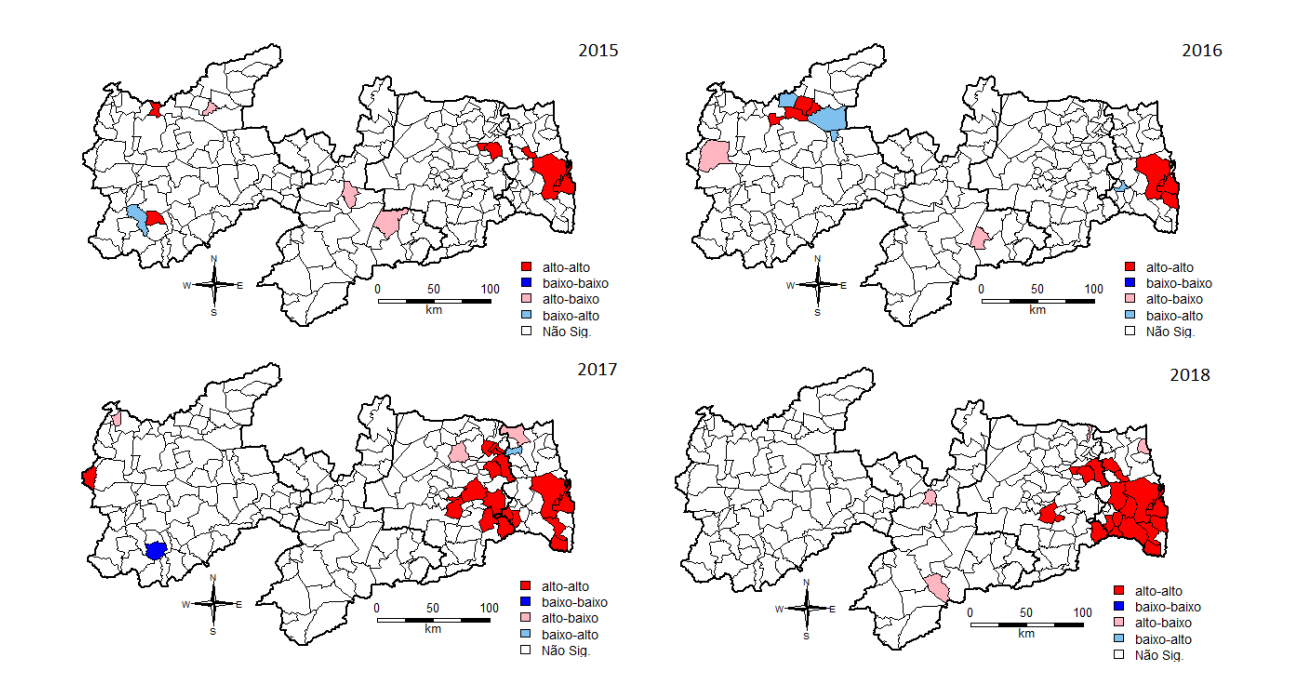

<span id="page-27-0"></span>Figura 10 – Moran Map para a taxa de Tuberculose nos municípios do Estado da Paraíba.

Por meio da visualização Moran Map verifica-se que os municípios que apresentaram uma autocorrelação espacial local em 2015, foram: Curral Velho, Lastro, Olho D'água, Borborema, Alhandra e Cabedelo. Sendo esses municípios com alta incidência, e que influenciaram seus vizinhos de forma positiva.

Em 2016 uma estrutura de autocorrelação espacial local foi apresentada pelos seguintes municípios: Jericó, Mato Grosso, Conde, Bayeux e Caldas Brandão. Anulando o resultado de independência espacial, apresentado no I de Moran global, concluindo que estas, apresentaram alta incidência e influenciaram seus vizinhos de forma positiva, para os números de casos de TB.

Em 2017 foram obtidos o maior número de municípios com autocorrelação espacial local, em um total de 19 unidades. Contudo nota-se que o maior número aponta para as mesorregiões da mata paraibana e do Agreste Paraibano, a exemplo de: Sertãozinho, Serra da Raiz, Cabedelo, Pedras de Fogo, Pilar e Caaporã. Esses municípios estão geograficamente próximos, apresentaram altas incidências e contribuíram positivamente para os casos de TB dos seus vizinhos. Em segundo lugar vem à mesorregião do sertão paraibano, incluindo Santana de Massaranduba, Curral vermelho e Princesa Isabel.

Ressalta-se que ainda em 2017, o município de Curral Velho contribuiu inversamente, influenciando os seus vizinhos a diminuírem as taxas de TB. E isso pode estar atrelado ao baixo número de habitantes, Curral Velho compõe a mesorregião do Sertão paraibano, tem pouco menos de três mil habitantes, serviços básico de saúde suficiente a toda população, e baixo fluxo de migração, uma vez que detém de um pequeno comércio local e não conta com rotas turísticas.

No ano de 2018, o maior quantitativo de municípios que apresentaram uma autocorrelação positiva, situam-se entre a mesorregião da mata e do Agreste paraibano, a exemplo de, Santa Rita; Cabedelo; Capim e Itapororoca. No sertão paraibano, apenas o município de Itabaiana apresentou autocorrelação espacial local, na mesorregião da Borborema, destaca-se com autocorrelação positiva a cidade de Pedra Lavrada.

### <span id="page-28-2"></span>3.3 Análise de Regressão Espacial

Após a realização da análise espacial foram realizados alguns ajustes de modelos multivariados por meio da regressão linear e espacial. O critério de seleção **AIC** foi utilizado para selecionar o modelo mais acurado, para cada ano que compõe o estudo descrito na metodologia. Para o ano de 2015 não será feita uma tabela pois o ano não foi significativo e o hífen significa ausência de significância.

| 2016        |               |                      |                |                       |
|-------------|---------------|----------------------|----------------|-----------------------|
| Covariável  | $RC(p-value)$ | $SAR(p-value)$       | $SEM(p-value)$ | $SDM(p-value)$        |
| Intercepto  |               | $-78,18 \leq 0.05$   |                |                       |
| <b>IDHM</b> |               | $128,23(\leq 0.05)$  |                | $239,52(\leq 0.05)$   |
| TANALF18M   |               | $0,89 \leq 0,05$     |                | $1,04 \leq 0,05$      |
| T DENS      |               |                      |                | $0,82 (\leq 0,05)$    |
| AIC         |               | 2094,2               |                | 2097,5                |
|             |               | $0,0069 (\leq 0,05)$ |                | $-0,0008 (\leq 0,05)$ |

<span id="page-28-0"></span>Tabela 6 – Tabela dos coeficientes estimados dos modelos de Regressão - 2016

<span id="page-28-1"></span>Tabela 7 – Tabela dos coeficientes estimados dos modelos de Regressão - 2017

| 2017               |                     |                     |                     |                    |
|--------------------|---------------------|---------------------|---------------------|--------------------|
| Covariável         | $RC(p-value)$       | $SAR(p-value)$      | $SEM(p-value)$      | $SDM(p-value)$     |
| Intercepto         | $-80,12(\leq 0.05)$ | $-70,06(\leq 0.05)$ | $-48,77(\leq 0.05)$ |                    |
| <b>IDHM</b>        | $96,517(\leq 0.05)$ | $88,22(\leq0.05)$   | $117,9(\leq 0.05)$  | $125,3(\leq 0.05)$ |
| T AGUA             | $0,48 \le 0,05$     | 0,03(0,05)          |                     |                    |
| <b>AGUA ESGOTO</b> | $0,64 (\leq 0,05)$  | $0,42 (\leq 0,05)$  |                     |                    |
| AIC                | 1988,1              | 1968,8              | 1972,1              | 1973,7             |
| $\mathcal{D}%$     |                     | $0,39(\leq 0,05)$   | $0,47(\leq 0,05)$   | $0,47(\leq 0,05)$  |

| 2018           |                      |                      |                       |                     |
|----------------|----------------------|----------------------|-----------------------|---------------------|
| Covariável     | $RC(p-value)$        | $SAR(p-value)$       | $SEM(p\text{-valor})$ | $SDM(p-value)$      |
| Intercepto     | $-58,14 \leq 0.05$   | $-51,79 \leq 0.05$   |                       |                     |
| <b>IDHM</b>    |                      |                      | $129,53(\leq 0.05)$   | $187,01(\leq 0.05)$ |
| <b>BANAGUA</b> | $0,77 \ (\leq 0.05)$ | $0,67 \ (\leq 0,05)$ | $0,57 \ (\leq 0.05)$  |                     |
| T DENS         | $0,63 \ (\leq 0,05)$ | $0,53 \ (\leq 0.05)$ | $0,67 \ (\leq 0,05)$  |                     |
| T LIXO         |                      |                      |                       | $-5,64 \leq 0.05$   |
| T LUZ          |                      |                      | $-4,93 \ (\leq 0,05)$ |                     |
| AGUA ESGOTO    | $0,66 \ (\leq 0,05)$ | $0,58 \ (\leq 0.05)$ | $0,61 \ (\leq 0,05)$  |                     |
| AIC            | 2081,7               | 2079,5               | 2078,1                | 2084,3              |
| ρ              |                      | $0,18 (\leq 0,05)$   | $0,18 (\leq 0,05)$    | $0,3(\leq 0,05)$    |

<span id="page-29-0"></span>Tabela 8 – Tabela dos coeficientes estimados dos modelos de Regressão - 2018

O modelo que melhor se adequou aos dados em 2016 e 2017 foi o **SAR** tendo os menores AIC, e para o ano de 2018 o **SEM**, vale ressaltar que 2015 não houve modelos significativos, então não foi realizada uma tabela para o ano. Para o ano de 2016 no modelo SAR, tivemos as variáveis IDHM e TANAF18M significativas, indicando que à medida que o Índice de Desenvolvimento Humano e a Taxa de Analfabetismo aumentam, aumenta-se a taxa de tuberculose nos municípios. Para os anos 2017 repete-se o que aconteceu em 2016 referente a IDHM, porem há um aumento das variáveis significativas e no ano de 2018 foi onde o IDHM teve a amior estimativa, ressaltando para a variável T\_LUZ que contribui para que a taxa seja reduzida, ou seja domicílios que possuem energia elétrica geralmente tem algum eletrodoméstico como televisão ou radio que por sua vez gera informação alertando sobre a TB.

No mapa dos resíduos pode-se verificar os erros dos modelos que foram mais adequados em cada ano, vale ressaltar que para os modelos de regressão espacial não há a restrição de que os valores dos resíduos devem permanecer no intervalo [-2,2], além disso, em cada mapa de resíduos pode-se observar a dependência espacial através dos valores agrupados. Para o melhor modelo de cada ano foi realizada a segregação através dos quartis dos resíduos, onde os menores valores estão representados pelas cores em verde, os valores mais próximos de zero estão representados pela cor branca e os maiores valores estão representados pelos tons em vermelho.

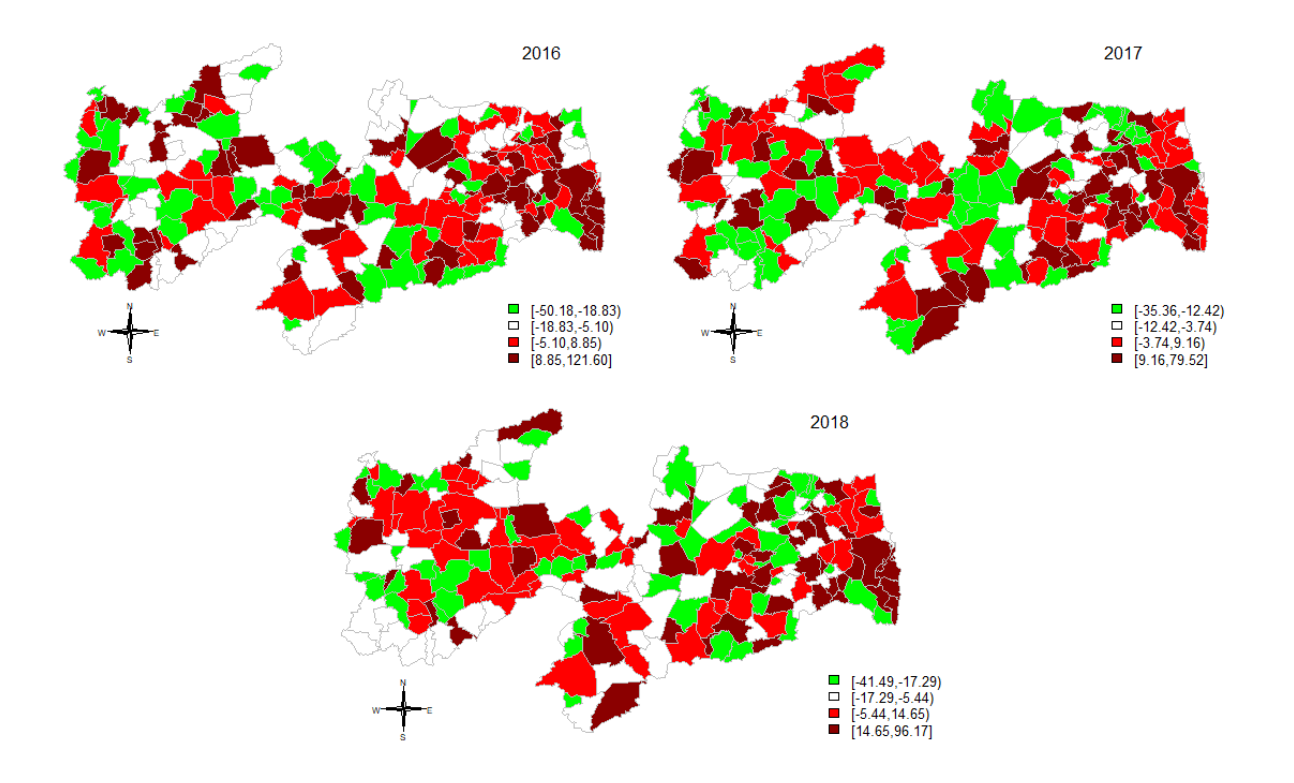

<span id="page-30-0"></span>Figura 11 – Moran Map

## <span id="page-31-0"></span>4 Conclusão

A análise espacial pode ampliar consideravelmente a capacidade de compreender os padrões espaciais associados a dados de área e diante do que foi visto, foi encontrada uma autocorrelação espacial, indicando a dependência na taxa da tuberculose nos municípios do Estado da Paraíba, e através dos mapas pode-se perceber que alguns municípios são preocupantes pois tem alta incidência. Ressaltando através dos modelos de regressão espacial para a variável socioeconômica IDHM.

Sendo de grande importância para os órgãos responsáveis do Estado da Paraíba, a necessidade de elaboração de programas de enfrentamento a tuberculose que visem a promoção e a prevenção da saúde por meio de um processo contínuo de orientação quanto as medidas de auto cuidado e segurança, assim minimizando as chances de transmissão da doença para a população.

## Referências

<span id="page-32-1"></span><span id="page-32-0"></span>BARBOSA, I. R.; PEREIRA, L. M. S.; MEDEIROS, P. F. d. M.; VALENTIM, R. d. S.; BRITO, J. M. d.; COSTA, Í. d. C. C. Análise da distribuição espacial da tuberculose na região nordeste do brasil, 2005-2010. *Epidemiologia e Serviços de Saúde*, Geral de Desenvolvimento da Epidemiologia em Serviços/Secretaria de . . . , v. 22, n. 4, p. 687–695, 2013. Citado 2 vezes nas páginas [7](#page-8-0) e [25.](#page-26-1)

<span id="page-32-10"></span>CÂMARA, G.; CARVALHO, M. S.; CRUZ, O. G.; CORREA, V. Análise espacial de áreas. *Análise espacial de dados geográficos. Brasília: EMBRAPA*, p. 157–82, 2004. Citado na página [13.](#page-14-2)

<span id="page-32-12"></span>CÂMARA, G.; MONTEIRO, A. M. V. Conceitos básicos em ciência da geoinformação. *Câmara G, Davis C, Monteiro AMV, organizadores. Introdução à ciência da geoinformação.[acessado 2016 Fev 01]. Disponível em: http://www. dpi. inpe. br/gilberto/livro/introd[Links]*, 2001. Citado na página [18.](#page-19-3)

<span id="page-32-7"></span>COSTA, A. O. Modelagem espacial no mapeamento de doenças transmitidas pelo aedes aegypti no estado da paraíba. 2017. Citado 2 vezes nas páginas [13](#page-14-2) e [19.](#page-20-2)

<span id="page-32-9"></span>DUNCAN, D. T.; KAWACHI, I.; MELLY, S. J.; BLOSSOM, J.; SORENSEN, G.; WILLIAMS, D. R. Demographic disparities in the tobacco retail environment in boston: A citywide spatial analysis. *Public Health Reports*, Association of Schools of Public Health, v. 129, n. 2, p. 209, 2014. Citado na página [13.](#page-14-2)

<span id="page-32-11"></span>FISCHER, M. M.; WANG, J. *Spatial data analysis: models, methods and techniques*. [S.l.]: Springer Science & Business Media, 2011. 91 p. Citado na página [15.](#page-16-2)

<span id="page-32-8"></span>IBGE. 2020. Disponível em: [<https://www.ibge.gov.br>.](https://www.ibge.gov.br) Citado na página [13.](#page-14-2)

<span id="page-32-4"></span>IBGE. 2021. Disponível em: [<https://www.ibge.gov.br>.](https://www.ibge.gov.br) Citado na página [12.](#page-13-2)

<span id="page-32-14"></span>MENDONÇA, S. A.; FRANCO, S. C.; VIEIRA, C. V.; PRADO, R. L. do. Análise espacial da tuberculose em santa catarina correlacionando com determinantes sociais e de saúde. *Revista Brasileira de Geografia Física*, v. 13, n. 07, p. 3159–3176, 2020. Citado na página [22.](#page-23-2)

<span id="page-32-2"></span>NOTIFICAÇÃO, S. D. I. D. A. D. 2016. Disponível em: [<http://portalsinan.saude.gov.](http://portalsinan.saude.gov.br/tuberculose) [br/tuberculose>.](http://portalsinan.saude.gov.br/tuberculose) Citado 2 vezes nas páginas [10](#page-11-1) e [11.](#page-12-0)

<span id="page-32-6"></span>OLINDA, R. A. d. d. métodos para análise de independência entre marcas e pontos em processos pontuais marcados. *Lavras: UFLA*, 2008. Citado na página [13.](#page-14-2)

<span id="page-32-3"></span>ORGANIZATION, W. H. et al. *Global hepatitis report 2017*. [S.l.]: World Health Organization, 2017. Citado na página [10.](#page-11-1)

<span id="page-32-5"></span>R Core Team. *R: A Language and Environment for Statistical Computing*. Vienna, Austria, 2021. Disponível em: [<https://www.R-project.org/>.](https://www.R-project.org/) Citado na página [12.](#page-13-2)

<span id="page-32-13"></span>RÊGO, C. V.; PENA, M. G. Análise dos modelos de regressão espacial sar, sem e sac. 2012. Citado na página [18.](#page-19-3)

<span id="page-33-3"></span>RIGHETTO, A. J.; TACHIBANA, V. M. Análise de regressão linear: abordagem tradicional e espacial em um estudo de caso. *Resumo, 19º SINAPE, São Pedro–SP*, 2010. Citado 2 vezes nas páginas [18](#page-19-3) e [19.](#page-20-2)

<span id="page-33-2"></span>RODRIGUES, S. C. A. *Modelo de regressão linear e suas aplicações*. Tese (Doutorado) — Universidade da Beira Interior, 2012. Citado na página [18.](#page-19-3)

<span id="page-33-0"></span>SAUDE, M. da. 2020. Disponível em: [<http://www.saude.gov.br>.](http://www.saude.gov.br) Citado na página [10.](#page-11-1)

<span id="page-33-1"></span>SILVA, J. X. D. et al. Curso de especialização em geoprocessamento. 2000. Citado na página [11.](#page-12-0)

<span id="page-33-4"></span>TAFARELO, F.; FRANCISCO, E. de R. Evasão escolar no ensino médio seriado brasileiro através de modelos de regressão espacial: Metodologia potencial para aplicação no varejo. In: *CLAV 2018*. [S.l.: s.n.], 2018. Citado 2 vezes nas páginas [18](#page-19-3) e [19.](#page-20-2)